# GLMMs in R: analyzing overdispersed data

#### Ben Bolker

#### June 1, 2010

Looking for the simplest possible example that encapsulates overdispersion which can be sensibly modeled via lognormal-Poisson approaches (i.e., individual-level random effects).

Unfortunately I haven't yet found a good, non-problematic dataset that uses Poisson or binomial data, has overdispersion, but doesn't have other issues [zeroinflation, too small/messy for straightforward analysis, etc.] . . . ("All [simple data sets] are alike. Every [messy data set] is [messy] in its own way.")

From <http://glmm.wikidot.com/faq>:

- quasilikelihood estimation: MASS::glmmPQL (the "quasi-" families may be unreliable in lme4, and may disappear; not clear whether there is a good theoretical foundation for extending quasilikelihood to the GLMM case); geepack::geeglm, gee::gee
- individual-level random effects (MCMCglmm or hacked lme4) [or WinBUGS or AD Model Builder or . . . ] [note that individual-level random effect estimation is probably dodgy for PQL approaches]
- alternative distributions
	- Poisson-lognormal (see above, "individual-level random effects")
	- negative binomial
		- \* glmmADMB::glmm.admb (off-CRAN: [http://otter-rsch.com/](http://otter-rsch.com/admbre/examples/glmmadmb/glmmADMB.html) [admbre/examples/glmmadmb/glmmADMB.html](http://otter-rsch.com/admbre/examples/glmmadmb/glmmADMB.html))
		- \* repeated::gnlmm (off-CRAN: [http://www.commanster.eu/](http://www.commanster.eu/rcode.html) [rcode.html](http://www.commanster.eu/rcode.html))
		- \* WinBUGS/JAGS (via R2WinBUGS/Rjags)
		- \* AD Model Builder (via R2ADMB?)
- beta-binomial: all of the above except (?) MCMCglmm, glmm.admb
- zero-inflated: all of the above except gnlmm

### 1 Examples (simulation)

It's easy enough to generate lognormal-Poisson-distributed "data" and show that a (hacked) version of lme4 recovers them appropriately, but it may not be very informative. This is a basic Poisson simulation with a single covariate (uniformly randomly distributed), random intercept differences among blocks, and random intercept differences among individuals.

```
> simfun \le function(ng = 20, nr = 100, fsd = 1, indsd = 0.5, b = c(1,
+ 2)) {
+ ntot <- nr * ng
+ b.reff <- rnorm(ng, sd = fsd)
+ b.rind <- rnorm(ntot, sd = indsd)
+ x <- runif(ntot)
     dd \leftarrow data frame(x, f = factor(rep(LETTERS[1:ng], each = nr)),+ obs = 1:ntot)
+ dd$eta0 <- model.matrix(~x, data = dd) %*% b
+ dd$eta <- with(dd, eta0 + b.reff[f] + b.rind[obs])
+ dd$mu <- exp(dd$eta)
+ dd$y <- with(dd, rpois(ntot, lambda = mu))
+ dd
+ }
  Try it out:
> library(lme4)
> set.seed(1001)
> dd \leq -sim(f)> (m0 <- glmer(y x + (1 + f), family = "poisson", data = dd))
Generalized linear mixed model fit by the Laplace approximation
Formula: y \tilde{x} + (1 | f)Data: dd
  AIC BIC logLik deviance
12768 12785 -6381 12762
Random effects:
Groups Name Variance Std.Dev.
f (Intercept) 1.4459 1.2024
Number of obs: 2000, groups: f, 20
Fixed effects:
           Estimate Std. Error z value Pr(>|z|)
(Intercept) 1.08635 0.26935 4.03 5.5e-05 ***
x 2.08502 0.01914 108.92 < 2e-16 ***
---
Signif. codes: 0 '***' 0.001 '**' 0.01 '*' 0.05 '.' 0.1 ' ' 1
```

```
Correlation of Fixed Effects:
  (Intr)
x -0.046
> (m1 <- glmer(y x + (1 + f) + (1 + obs), family = "poisson",
     data = dd))
Generalized linear mixed model fit by the Laplace approximation
Formula: y \, x + (1 | f) + (1 | obs)Data: dd
 AIC BIC logLik deviance
4598 4620 -2295 4590
Random effects:
Groups Name Variance Std.Dev.
obs (Intercept) 0.23339 0.48311
f (Intercept) 1.42310 1.19294
Number of obs: 2000, groups: obs, 2000; f, 20
Fixed effects:
           Estimate Std. Error z value Pr(>|z|)
(Intercept) 0.9920 0.2686 3.69 0.000222 ***
x 2.0501 0.0498 41.17 < 2e-16 ***
---
Signif. codes: 0 '***' 0.001 '**' 0.01 '*' 0.05 '.' 0.1 ' ' 1
Correlation of Fixed Effects:
  (intr)x -0.102
```
A summary function to fit the full model and extract parameters:

```
> cfun <- function(d) {
+ m \leq -g \cdot \text{Im}(y \times x + (1 \mid f) + (1 \mid obs), \text{ family} = "poisson",+ data = d)
+ c(sqrt(unlist(VarCorr(m))), fixef(m))
+ }
```
Run it 50 times:

> rr <- replicate(50, cfun(simfun()))

This works pretty well (Figure [1\)](#page-3-0).

### 2 Examples (real)

 Count data: sheep tick burdens on the heads of red grouse chicks [\(Elston et al., 2001\)](#page-5-0):

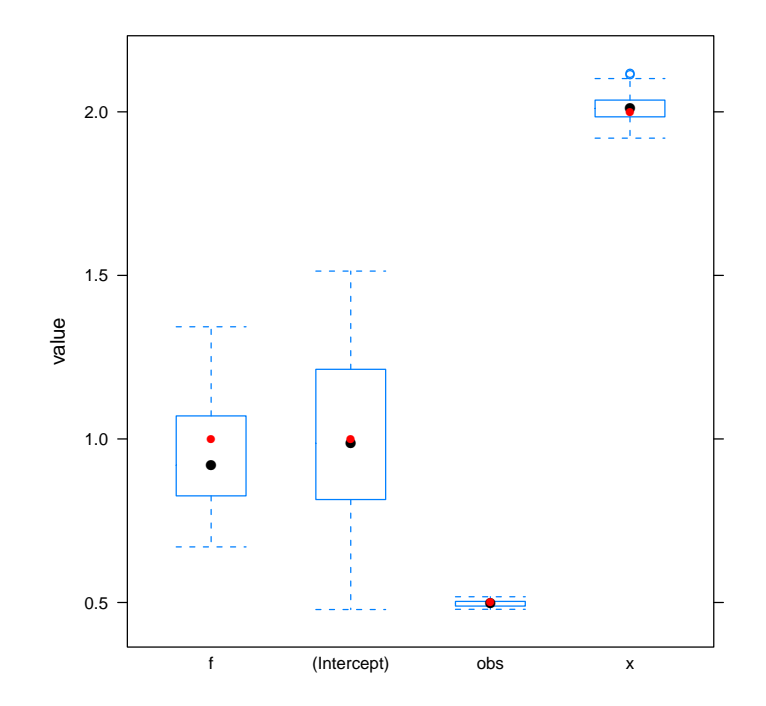

<span id="page-3-0"></span>Figure 1: Basic results for Poisson-lognormal model

- Originally analyzed with the "GLMM procedure in Genstat 5.4.1 (Genstat 5 Committee, 1997 ; Payne & Arnold, 1998) and the SAS GLIMMIX macro (Littell et al. 1996)". (Both of these are marginal [P/MQL] algorithms, individual-level effect estimation is supposed to be dodgy in this case . . . although I don't have a peer-reviewed reference handy [see e.g. the paragraph headed "final remark" in [https://](https://stat.ethz.ch/pipermail/r-sig-mixed-models/2008q4/001488.html) [stat.ethz.ch/pipermail/r-sig-mixed-models/2008q4/001488.html](https://stat.ethz.ch/pipermail/r-sig-mixed-models/2008q4/001488.html)].
- I can run MASS::glmmPQL, but don't get the same results as quoted in the paper — haven't looked into the details . . .
- When I try to run this analysis in a hacked version of lme4 I get Cholmod ... 'not positive definite' and mer\_finalize ... false convergence warnings ...
- In MCMCglmm, I get Mixed model equations singular: use a (stronger) prior after 8000 iterations.

In any case, this does not look like a straightforward/simple analysis.

- Count data: owl nestling begging [\(Roulin and Bersier, 2007\)](#page-5-1), reproduced as an example in [Zuur et al.](#page-5-2) [\(2009\)](#page-5-2): data available from [http:](http://www.highstat.com/Book2/ZuurDataMixedModelling.zip) [//www.highstat.com/Book2/ZuurDataMixedModelling.zip](http://www.highstat.com/Book2/ZuurDataMixedModelling.zip)
	- I have run this analysis in lme4, and the results are reasonably sensible. However, the residuals are a bit funny, and Alain Zuur has mentioned that he is going to use the data in a methods paper on zero-inflation.
	- could try this in glmm.admb or MCMCglmm, which both allow zeroinflation
- Count data: gopher tortoise shell counts [\(Ozgul et al., 2009\)](#page-5-3): tried analysis in various ways, ended up coding in WinBUGS. Random effect (site) has quite limited sample sizes (only 10 sites), and glmer finds a best estimate of zero variance among sites (even among sites once we drop the overdispersion variation).
- $\bullet$  Binomial data: *Glycera* cell survival I'm working on an analysis of a big factorial experiment on the response of Glycera (a marine worm) cells to various stressors. The data aren't (yet) mine to release. In addition, I had convergence problems with  $g_{\text{Im}} = I$  ended up analyzing the data with MCMCglmm. (The version of glmer in lme4a gives slightly different results (more than round-off error), and does not produce convergence warnings . . .
- I have various binary data sets, but these are not particularly good for exploring overdispersion, because overdispersion is unidentifiable in binary data.

## References

- <span id="page-5-0"></span>Elston, D. A., R. Moss, T. Boulinier, C. Arrowsmith, and X. Lambin (2001). Analysis of aggregation, a worked example: numbers of ticks on red grouse chicks. Parasitology 122 (5), 563–569.
- <span id="page-5-3"></span>Ozgul, A., M. K. Oli, B. M. Bolker, and C. Perez-Heydrich (2009, April). Upper respiratory tract disease, force of infection, and effects on survival of gopher tortoises. Ecological Applications: A Publication of the Ecological Society of America 19(3), 786-798. PMID: 19425439.
- <span id="page-5-1"></span>Roulin, A. and L. Bersier (2007, October). Nestling barn owls beg more intensely in the presence of their mother than in the presence of their father. Animal Behaviour  $74(4)$ , 1099-1106.
- <span id="page-5-2"></span>Zuur, A. F., E. N. Ieno, N. J. Walker, A. A. Saveliev, and G. M. Smith (2009, March). *Mixed Effects Models and Extensions in Ecology with R* (1 ed.). Springer.